## Package 'MPFE'

October 16, 2018

<span id="page-0-1"></span><span id="page-0-0"></span>Type Package

Title Estimation of the amplicon methylation pattern distribution from bisulphite sequencing data

**Version** 1.16.0

Date 2014-11-28

Author Peijie Lin, Sylvain Foret, Conrad Burden

biocViews HighThroughputSequencingData, DNAMethylation, MethylSeq

Maintainer Conrad Burden <conrad.burden@anu.edu.au>

Description Estimate distribution of methylation patterns from a table of counts from a bisulphite sequencing experiment given a non-conversion rate and read error rate.

License GPL  $(>= 3)$ 

git\_url https://git.bioconductor.org/packages/MPFE

git\_branch RELEASE\_3\_7

git\_last\_commit 286cc06

git last commit date 2018-04-30

Date/Publication 2018-10-15

### R topics documented:

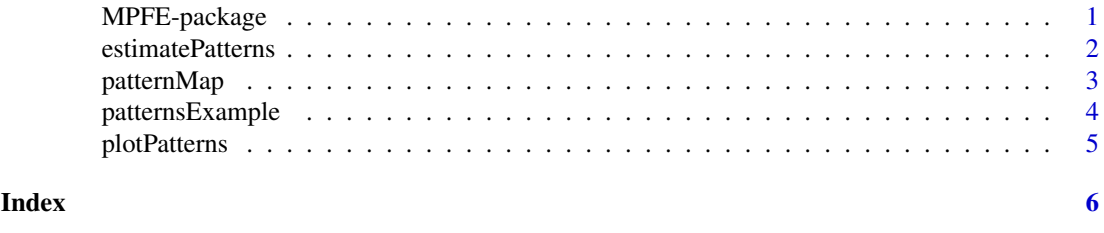

MPFE-package *MPFE*

#### Description

Estimate distribution of methylation patterns from a table of counts from a bisulphite sequencing experiment given a non-conversion rate and sequencing error rate.

#### Details

#### <span id="page-1-0"></span>2 estimatePatterns

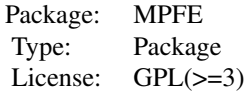

The main component of this package is the function [estimatePatterns](#page-1-1), which reads a table of read counts of bisulphite sequencing data for a given amplicon and generates a table and plot of the estimated distribution over methylation patterns.

#### Author(s)

Peijie Lin, Sylvain Foret, Conrad Burden

Maintainer: conrad.burden@anu.edu.au

#### Examples

```
data(patternsExample)
estimates <- estimatePatterns(patternsExample, epsilon=0.02, eta=0.01)
estimates
plotPatterns(estimates[[2]])
```
<span id="page-1-1"></span>estimatePatterns *Estimate distribution of methylation patterns*

#### Description

Estimate distribution of methylation patterns from a table of counts from a bisulphite sequencing experiment given a non-conversion rate and a sequencing error rate.

#### Usage

```
estimatePatterns(patternCounts,
                 epsilon=0,
                 eta=0,
                 column=NULL,
                 fast=TRUE,
                 steps=20000,
                 reltol=1e-12)
```
#### Arguments

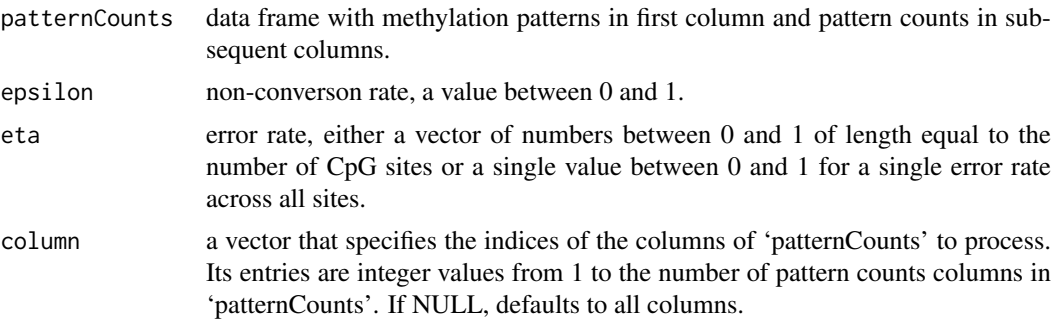

#### <span id="page-2-0"></span>patternMap 3

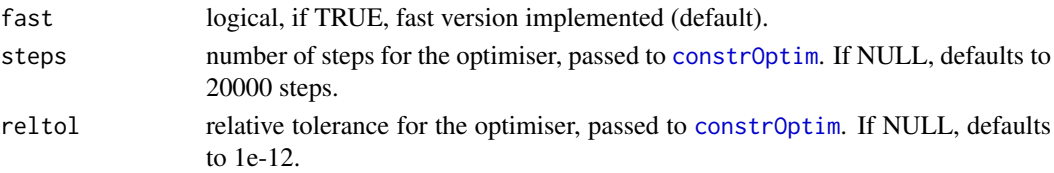

#### Value

The function returns a list of data frames.

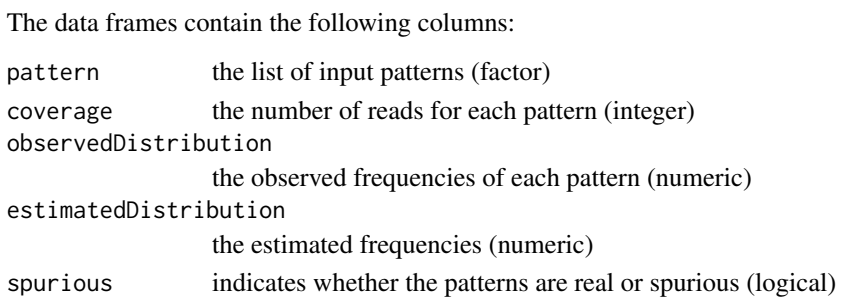

#### Author(s)

Peijie Lin, Sylvain Foret, Conrad Burden

#### Examples

```
data(patternsExample)
estimatePatterns(patternsExample,
                 epsilon=0.02,
                 eta=0.01)
estimatePatterns(patternsExample,
                 epsilon=0.01,
                 eta=c(0.015, 0.01, 0.01, 0.01, 0.015),
                 column=2)
```
patternMap *Plot a representation of the patterns and their frequencies*

#### Description

Plot the observed distribution and the estimated distribution of the methylation patterns

#### Usage

```
patternMap(patterns,
           minFreq=0,
           maxFreq=1,
           noSpurious=TRUE,
           estimatedDistribution=TRUE,
           topDown=TRUE,
           allTicks=FALSE,
           methCol='black',
           unMethCol='white',
           ...)
```
#### <span id="page-3-0"></span>Arguments

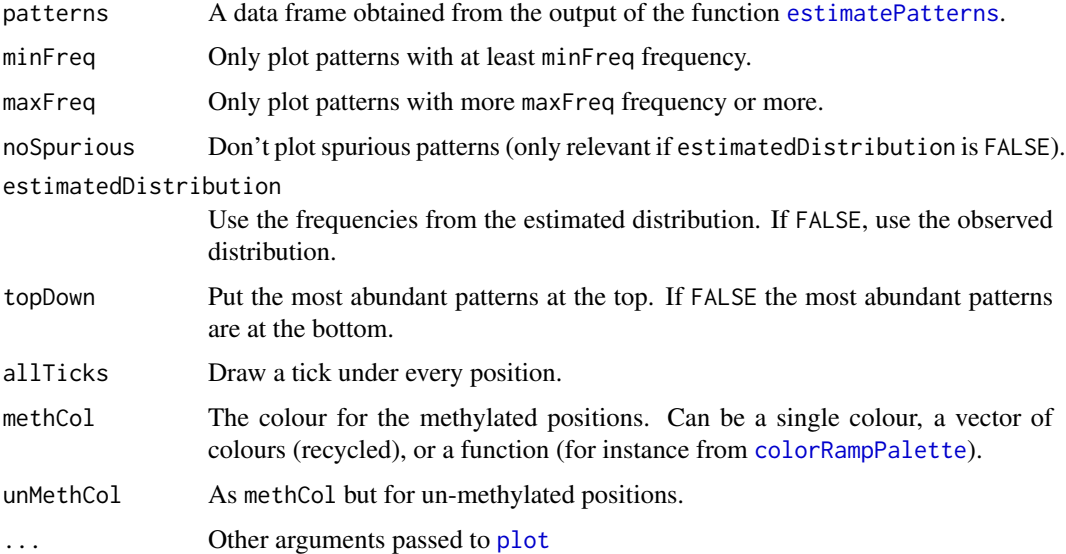

#### Details

This function draws a map of the different pattern and their frequencies based on the values returned by [estimatePatterns](#page-1-1).

#### Author(s)

Peijie Lin, Sylvain Foret, Conrad Burden

#### Examples

```
data(patternsExample)
estimates <- estimatePatterns(patternsExample,
                              epsilon=0.02,
                              eta=0.01)
```
patternMap(estimates[[1]])

patternsExample *patternsExample*

#### Description

A data frame which contains a column of methylation patterns and two columns of counts. This data was obtained as described in Lyko, F., Forest, S., Kucharski, R., Wolf, S., Falckenhayn, C., and Maleszka, R. (2010). The honey bee epigenomes: differential methylation of brain DNA in queens and workers. PLoS Biol, 8(11), e1000506.

#### Usage

```
data(patternsExample)
```
#### <span id="page-4-0"></span>plotPatterns 5

#### Format

This data frame contains the following columns:

mPattern methylation patterns

k1 first column of counts

k2 second column of counts

plotPatterns *Plot methylation pattern distribution*

#### Description

Plot the observed distribution and the estimated distribution of the methylation patterns

#### Usage

```
plotPatterns(compareData, yLimit1=NULL, yLimit2=NULL)
```
#### Arguments

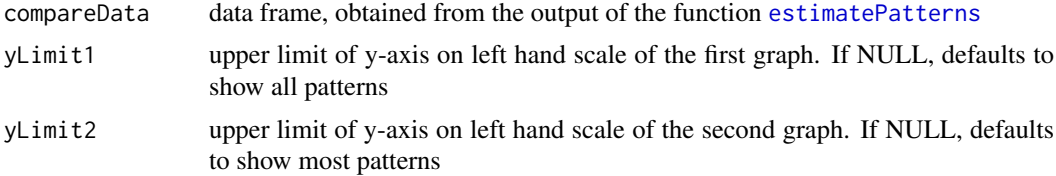

#### Details

The two graphs in the output plot are the same but have different ranges. The parameters yLimit1 and yLimit2 control the range of the y\_axis on the plots produced.

#### Value

A plot that compares the observed read distribution with the estimated distribution.

#### Author(s)

Peijie Lin, Sylvain Foret, Conrad Burden

#### Examples

```
data(patternsExample)
estimates <- estimatePatterns(patternsExample,
                              epsilon=0.02,
                              eta=0.01)
plotPatterns(estimates[[1]])
```
# <span id="page-5-0"></span>Index

∗Topic amplicon, MPFE-package, [1](#page-0-0) ∗Topic bisufite sequencing,  $M$ PFE-package,  $\frac{1}{1}$  $\frac{1}{1}$  $\frac{1}{1}$ ∗Topic bisulphite sequencing, MPFE-package, [1](#page-0-0) ∗Topic methylation MPFE-package, [1](#page-0-0) ∗Topic MPFE-package, [1](#page-0-0)

colorRampPalette, *[4](#page-3-0)* constrOptim, *[3](#page-2-0)*

estimatePatterns, *[2](#page-1-0)*, [2,](#page-1-0) *[4,](#page-3-0) [5](#page-4-0)*

MPFE *(*MPFE-package*)*, [1](#page-0-0) MPFE-package, [1](#page-0-0)

patternMap, [3](#page-2-0) patternsExample, [4](#page-3-0) plot, *[4](#page-3-0)* plotPatterns, [5](#page-4-0)